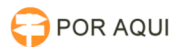

# MaloteDig:: Erro ao ENVIAR documento

# 03/05/2024 04:18:28

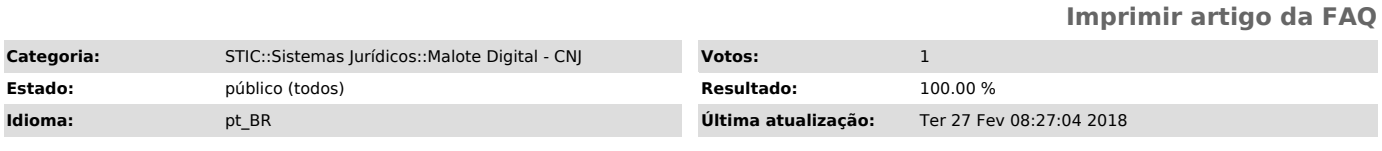

## *Palavras-chave*

Malote Digital ao Enviar Documento Erro ao recuperar unidades Organizacionais

#### *Sintoma (público)*

O Usuário reclama que ao tentar ENVIAR um documento através do Malote Digital o sistema apresenta Erro quando se escolhe o Destinatário, não exibindo as Unidades Organizacionais.

Mensagem de Erro:

#### *Problema (público)*

Trata-se de um problema com o Certificado Digital do Destinatário no servidor do Malote Digital conforme descrito abaixo:

### *Solução (público)*

Trata-se de um problema com o Destinatário selecionado na hora de enviar o documento. Deve-se coletar o Tipo de Documento selecionado, e qual o nome do Destinatário que está apresentando Erro.

Estes dados conseguem ser coletadas na captura de tela da Mensagem de erro:

Com as informações coletadas encaminhe essas informações para DESEIN solicitando providências.